### NoTail and Pigtailed Components NoTail™ Drop-in Coupler & WDM

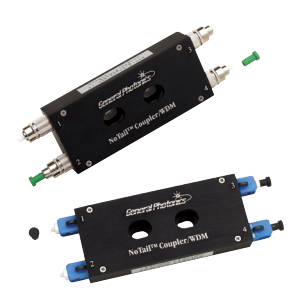

These connectorized couplers and WDMs are free of fiber pigtails and ready to be inserted in optical systems without the headaches of tinkering with fragile and messy fiber pigtails. Another important feature of these devices is the short optical path delay (~30 cm) between the input and the output, desirable in many systems where the optical path balance is important, such as interferometric systems, ultra-short pulse systems, and fiber laser systems. Additionally, these devices have four strong magnets mounted on the back for temporary but secure placement on standard optical tables.

#### **Specifications**

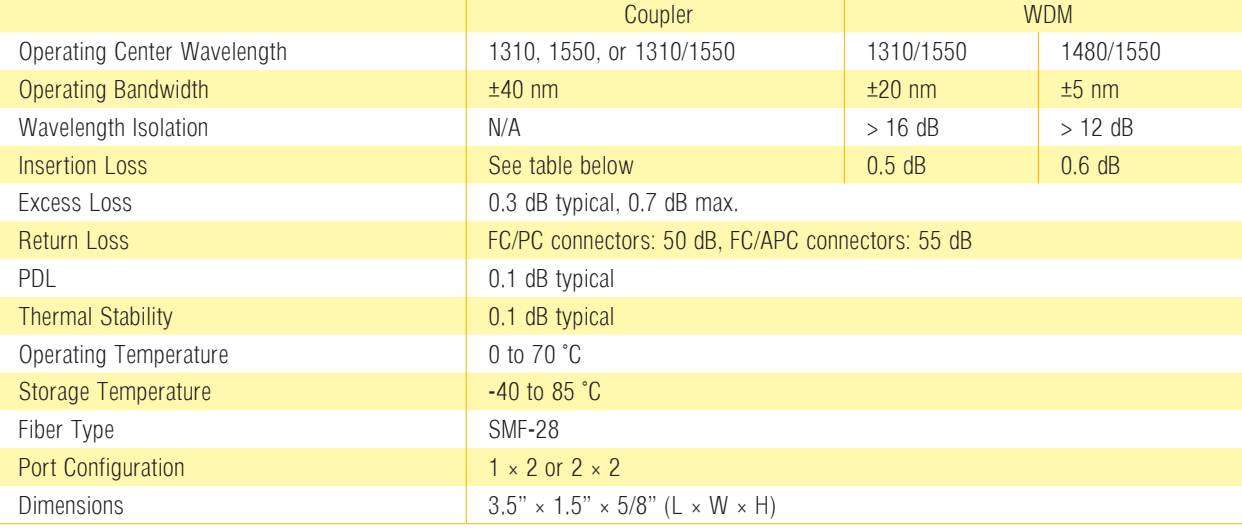

Note: Values are referenced with connectors in table above.

Other WDM wavelength combinations may be available. Contact General Photonics for details.

#### Insertion Loss (IL) Table

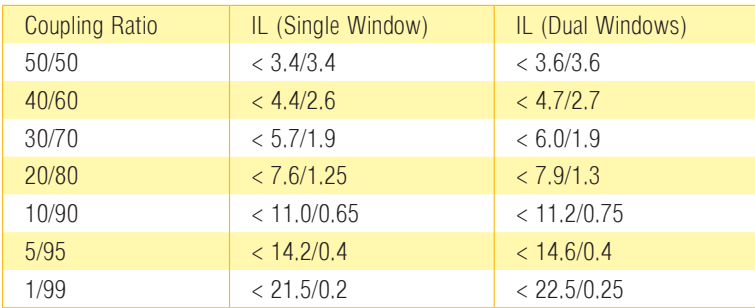

Note: Values are referenced without connectors for IL table only.

### Dimensions:

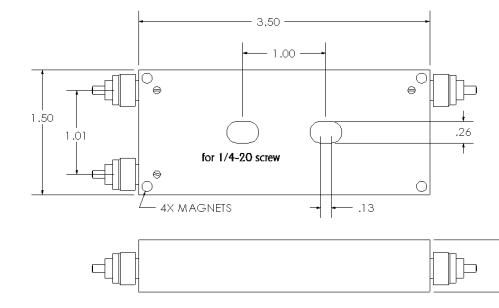

# Ordering Information:

Visit our online store at www.generalphotonics.com for detailed configuration information.

### Features:

- . Wide operating bandwidth . Short optical path delay .
- 
- Compact and rugged design
- . Easy to integrate into fiber optical systems . Low excess loss . High temperature stability
- 
- 

### Applications:

- . Power monitoring and sharing
- . CATV
- . Local area networks

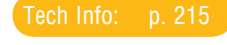

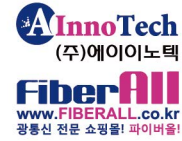

# www.AINNOTECH.com

 $\frac{1}{\sqrt{2}}$  General Photonics Corporation 909.590.5473 www.generalphotonics Corporation 909.590.5473 www.generalphotonics.com -85----

서울시 송파구 가락동 10-9 현성 B/D 2F